# **OpenGL 4.0** w systemie Windows.

Dawid Zarzycki

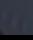

# **Plan prezentacji**

- Czym jest OpenGL
- Ewolucja biblioteki
- Mechanizm rozszerzeń
- OpenGL według Microsoft
- **Tworzenie kontekstu renderingu**

# **Czym jest OpenGL?**

- OpenGL zdefiniowano jako "interfejs programowy dla sprzętu graficznego".
- Niskopoziomowe API do renderowania.
- **Praca z tą biblioteką nie polega na** wydawaniu poleceń typu "Narysuj ten model w tym miejscu".

### Ewolucja biblioteki.

- **Prekursorem była biblioteka IRIS GL firmy** Silicon Graphics.
- **Firma SGI chcąc sprzedawać więcej swoich** komputerów potrzebowała większej ilości oprogramowania działającego na ich sprzęcie. **Inni producenci również zdali sobie z tego** sprawę i w efekcie narodziła się OpenGLARB (ang. *Architecture Review Board*).

### Ewolucja bibioteki.

- **Pierwszego lipca 1992 roku zaprezentowano** specyfikację OpenGL w wersji 1.0.
- Z biegiem czasu rada ARB rozrastała się o wielu kolejnych członków, z których większa część to producenci sprzętu.
- W 2006 roku SGI przekazuję pieczę nad standardem firmie Khronos Group.

### Ewolucja bibioteki.

- Ostatnio nowe wersje specyfikacji OpenGL są publikowane częściej niż raz do roku.
- W 2010 roku przedstawiono wersje 3.3 i 4.0.
- Aktualnie najnowsza wersjia to 4.2.

#### Mechanizm rozszerzeń

- Producenci mogą konkurować ze sobą nie tylko na polu wydajności i jakości obrazu, ale także dodawać nowe funkcjonalności do swoich implementacji.
- Nie jest niczym niezwykłym , że rozszerzenia jednego producenta z czasem obsługiwane są przez innych producentów.

#### Mechanizm rozszerzeń

- Często zdarza się, że wszyscy zgadzają się, że dane rozszerzenie jest na tyle ciekawe, że zaimplementują je wszyscy (*EXT\_*).
- **Interace 19 aprzerzenia zatwierdzone przez** ARB (ARB\_). Tego rodzaje rozszerzenia najczęściej oznaczają ostatni etap, zanim wejdą do standardu.

# **Funkcje wycofane**

- Standard OpenGL cały czas ewoluował, do każdego kolejnego wydania dodawano nowe funkcje. W tym czasie niczego nie usuwano.
- Jednak kontynuowanie tego podejścia stało się w końcu nierealne.
- Architektura komputerów i GPU znacznie się zmieniła.
- Sztuczki wydajnościowe odchodzą do lamusa, dlatego część funkcji stała się przestarzała.

# **Funkcje wycofane**

- W ARB podjęto decyzje, że po raz pierwszy w historii biblioteki zostanie z niej usunięta część "przestarzałego balastu".
- W nowych aplikacjach pisanych w OpenGL 3.0 stosowanie odrzuconych funkcji było zabronione.
- Wówczas wydawało się to dobrym pomysłem…

# OpenGL 3.0

- Jak to bywa z planami, często coś je krzyżuję. W skład grupy ARB wchodzą producenci sprzętu graficznego, a ci mają swoich klientów, z którymi trzeba się liczyć.
- Porozumienie = funkcję przestarzałe kiedyś je usuniemy (mówiono, że w GL 3.1).

# **OpenGL 3.1**

- W przypadku 3.1 staliśmy się świadkami dzielenia włosa na czworo.
- Rzeczywiście usunięto z rdzennej specyfikacji wszystkie przestarzałe elementy, ale dodano nowe rozszerzenie *GL\_ARB\_compatibility.*
- **Rdzeń + wszystkie stare funkcję, które** obiecaliśmy usunąć, a których nie usuneliśmy.

# OpenGL 3.2

- W wersji 3.2 sytuacje nieco naprawiono. Usunięto nieszczęsne rozszerzenie i zamiast tego podzielono specyfikację na dwa profile – rdzenny i zgodnościowy.
- Czemu ciężko usunąć przestarzałe elementy?
- **Profil zgodnościowy jeszcze długo będzie** nam towarzyszył.

### **OpenGL 4.X**

■ Dodawane są nowe rozszerzenia, nowe funkcję, typy wyliczeniowe etc. **Dalej mamy dwa profile.** 

### Profil rdzenny.

- **Profil rdzenny w swojej najprostszej** skróconej postaci to nic więcej, jak tylko "programy cieniujące". Są one potrzebne, aby zrobić cokolwiek.
- **Nie ma w nim wbudowanego modelu** oświetlenia, wygodnych stosów macierzy etc.

# **OpenGL według Microsoft**

- OpenGL pojawiła się na platformie Win32 wraz z wydaniem systemu Windows NT 3.5.
- **Microsoft dostarcza ogólną programową** implementacje GL 1.1.
- Microsoft nie bierze udziału w rozwoju OpenGL już od wielu lat.
- OpenGL32.dll implementuję tylko wersje 1.1.

# **OpenGL według Microsoft**

- Sterowniki nie mogą dodawać nowej funkcjonalności do biblioteki opengl32.dll, dlatego wykorzystano do tego mechanizm rozszerzeń.
- Rozszerzenia *WGL\_*.

### **Windows Vista/7**

- OpenGL działa podobnie jak w starszych wersjach.
- **Jednak w Vista/7 ostateczny wynik prezentowany jest** użytkownikowi przy użyciu tzw. Systemu DCE (*Desktop Composition Engine*).
- Wcześniej każde okno renderowało do pikseli dostępnego pulpitu.
- **Teraz okno renderuje na powierzchni, której jest** przekazywany nowy komponent systemu operacyjnego o nazwie *Desktop Window Manager*  (DWM).

#### Ładowanie rozszerzeń

- *PROC wglGetProcAddress(LPSTR procName);* Wersja funkcji jest zależna od aktualnego kontekstu renderingu.
- Skąd brać prototypy funkcji?
	- <gl/gl.h> przestarzałe
	- gl3.h, glext.h, wglext.h dobre  $\odot$
	- GLEW, GL3W zautomatyzowane

#### Tworzenie kontekstu

 Aby załadować funkcję potrzebne do stworzenia kontekstu, musimy… stworzyć kontekst. Pokazane w praktyce  $\odot$ .

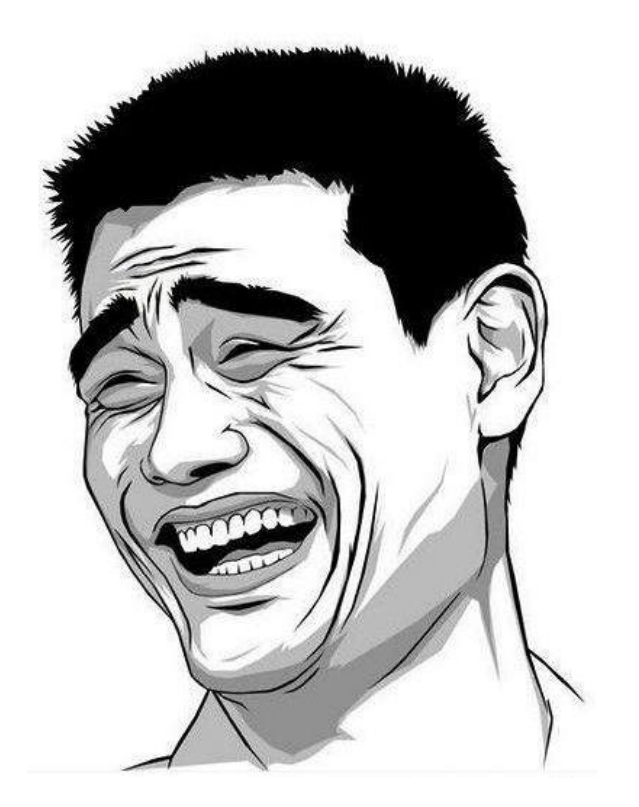

#### GxFramework

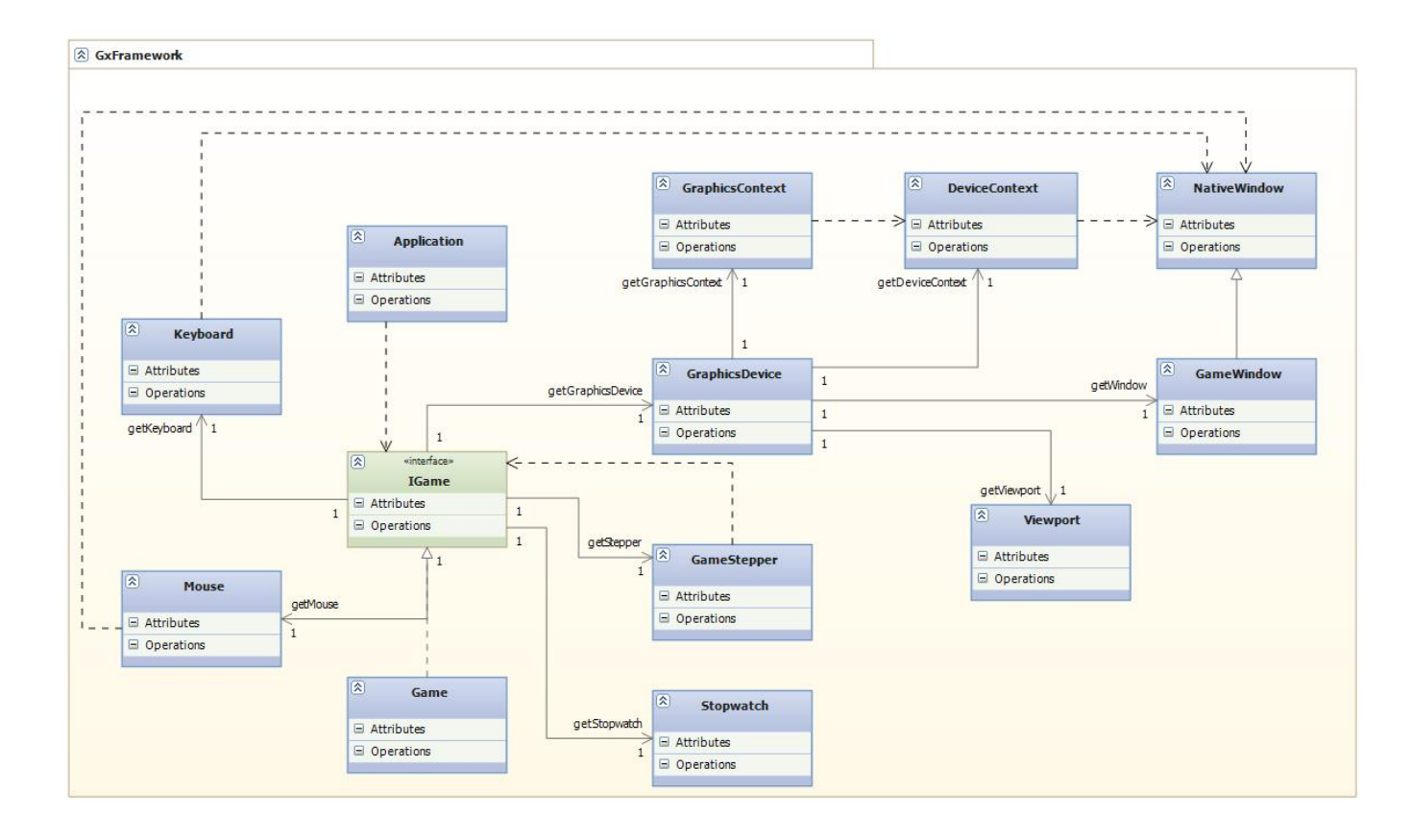

#### Pytania na kolokwium

- Dlaczego musimy tworzyć dwa okna aby stworzyć kontekst renderingu w nowszych wersjach OpenGL?
- Czym jest biblioteka OpenGL i kto był prekursorem tej biblioteki?

# Dziękuję za uwagę ©